## **Makerbot Replicator 2x Manual**>>>CLICK HERE<<<

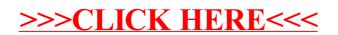